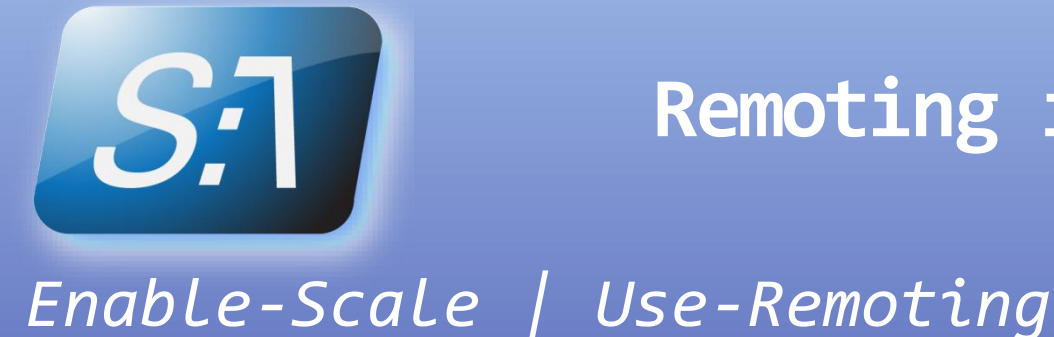

## **Remoting in the Real World**

James Brundage President, Start-Automating

## **Get-PowerShell**

#### *PowerShell is the World's Best Scripting Language*

- Find out how to use things with Get-Help
- Cmdlets help you do complex Tasks in simple scripts
- Providers allow you to interact with any hierarchy
- Old Command Line Programs can be brought into the mix
- All of VBScript's COM is yours to use
- Everything in WMI is easy to access
- Leverage the full Power of .NET
- Easily interact with Web Services (SOAP or REST)
- Compile what you can't use directly (with Add-Type)
- Tons of incredible community modules
- … and the Object Pipeline lets you bring it all together

## **Show-Background**

### *A Brief Example of Why You Need Remoting*

- Big Businesses now know that PowerShell is the way
- Big Businesses have Big Infrastructure demands
- Big Businesses have a lot of different techs to work with
- PowerShell is the path to bring them all together
- Let's take a look at a single case

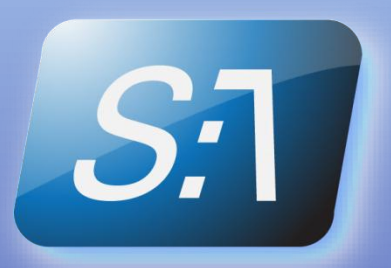

## **Get-Help about\_SharePoint\_Online**

### *What one client needed*

- Start-Automating does a lot of work with Microsoft
- SharePoint Online needed to make test deployment quality
- Validations included:
	- HyperV checks
	- User configuration
	- Network configuration
	- Registry Checks
	- SQL Configuration
	- SharePoint settings
	- Internal quality gates and web services
- And for fun…
- A network with REALLY complex trust relationships
- **PowerShell Is the Only Way**

# **S.1**

## **Get-Remoting**

#### *What Remoting Does for You*

- Everything in PoweShellV2 can be done Remotely\*
- Learn how to do it here, use it everywhere.
- Connect to a single box for an interactive experience
- Jobs let you run long tasks in the background
- Persistent Sessions let you avoid reconnecting
- Custom Endpoints let you expose capabilities securely\*\*

- \* (some incredibly specialized knowledge required)
- \*\* (if you're a PowerShell Ninja)

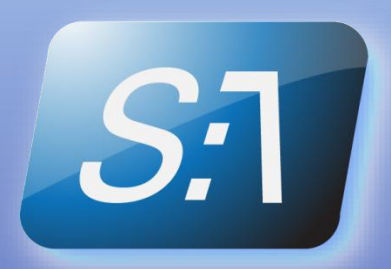

## **Get-Catch**

### *What's the "Almost?"*

- No files
- No variables
- No local modules
- Not a single luxury
- Need PowerShell V2 on all boxes
- No methods, once you bring the job back
- Objects brought across remoting work differently locally
- Some remoting requires interacting with Custom Endpoints

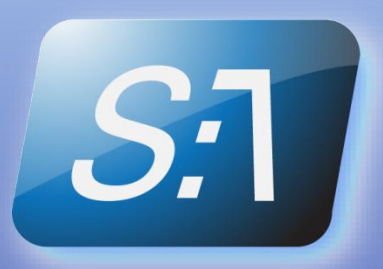

## **Get-Remoting -Other**

### *Other Ways You Can Collect Information*

- Because Powershell is superglue, almost any other remoting works too
- Cmdlets with alternatives to PowerShell remoting:
	- WMI Remoting (Get-WmiObject –ComputerName)
	- Performance Counters (Get-Counter –ComputerName)
	- Event Logs (Get-WinEvent –ComputerName / ComputerName)
- Other alternatives
	- SSH/Telnet/SNMP (/nSoftware)
	- Web Services

## **Compare-Approach**

### *How to decide what types of remoting to use*

- Some situations are a clearly one case or another
- If you have a lot of legacy systems (and can't upgrade)…
- … you're stuck with Get-WmiObject and web services
- If you have to interact with Exchange or SharePoint 2010…
- If you need object fidelity…
- If you are watching your internal ports like a hawk…
- If you need impersonation…
- If you need asynchronous remoting…
- … V2 remoting is the only way
- But most Cases require a mix of techniques

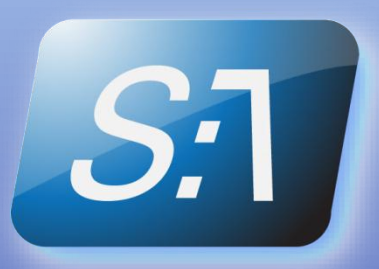

## **Get-Solution**

### *Save-Time | Save-Money | Start-Automating*

- PowerShell can collect enough information to solve the problem
- Collecting "the right way" lets you build the system piecemeal
- All data collected had just one thing in common:
	- A ComputerName
- The environment could be any size, with any number of servers
- We needed to create a way to collect information uniformly
- PowerShell is the framework

## **Show-Checklist**

### *Running Up That Hill*

- Data can be collected from many data sources
- Data collected can be validated in a uniform way
- Without reconnecting to the resource
- Scale to collect data from N computers
- Easy for others to extend later on
- Display information collected in an "actionable" way
- Fault tolerant
- Can run validations piecemeal
- Loosely coupled (few dependencies)

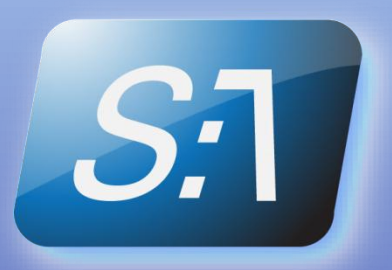

## **Start-Simple**

#### *Develop Locally, Reuse Globally*

- Everything Local Can Be Done Remotely (Almost)
- Start with just one command: Invoke-Command
- Invoke-Command takes a ScriptBlock, and runs that ScriptBlock on the remote machine
- Try it out locally…
- …Then use Invoke-Command –ScriptBlock {} to run remotely
- If you're using WMI or other native remoting…
	- Use Get-WmiObject or Get-Counter locally first

## **Start-Scaling | Use-Jobs**

#### *Scaling Solutions with Jobs*

- Going to N computers in sequence does not scale
- Background jobs are new for V2
- Start-Job will create local jobs
- Commands with the –AsJob switch can work in the background
	- Inluding…
		- Invoke-Command
		- Get-WmiObject
- You can wait for completion with Wait-Job
- You can get the results of a job with Receive-Job

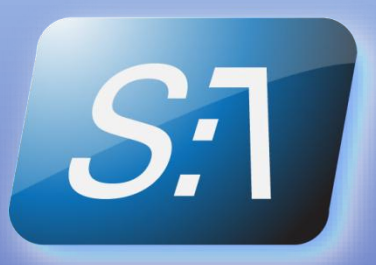

## **Start-Scaling | Use-PSSession**

#### *Save-Time | Stop-Reconnecting | Use-PSSessions*

- Connect/Disconnect is slow
- Invoke-Command –ComputerName will always create new sesssions
- To avoid this, use New-PSSession
- New-PSSession also enables session options:
	- New-PSSession -SessionOption (New-PSSessionOption…)
	- -NoMachineProfile avoids user profile creation
	- -IdleTimeout lets you stay connected and idle
	- -OpenTimeout lets you connect to high latency boxes
	- -NoEncryption lets you monitor the packets\*
- \*If you're into that sort of thing

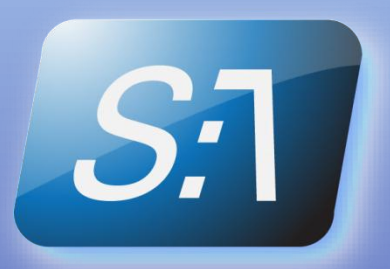

## **Enter-RemoteDataCollector**

*What's wrong with starting simple*

- The SharePoint problem is easy to solve poorly
- It's tempting to collect and validate information at once
- But the devil is in the details:
	- The code is reusable
	- The code becomes strongly coupled
	- Eventually, a need from Invoke-Command will show up
	- … like CredSSP

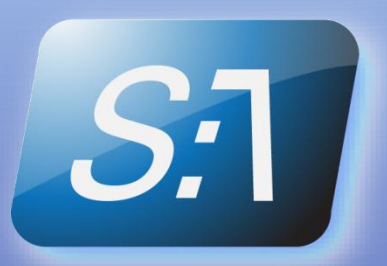

## **Show-Pain**

#### *What CredSSP is, And Why you need it*

- Remember: Beware of the 2<sup>nd</sup> Hop
- Some hops you can control
	- \\server\share is a simple example
- Others you can't
	- Many things in WMI need to connect remotely to get info
	- SharePoint Commands are "Special"\*
- WMI 2<sup>nd</sup> hops will quickly fail, leaving you in a black hole
- If an IT admin finds out that WMI was hiding info from him, does he make a sound? (I know I did)

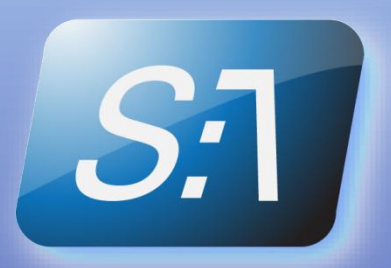

## **Show-SharePoint –is Special**

*What's So "Special" about the SharePoint Cmdlets*

- The bad special:
	- SharePoint commands all implicitly do a 2<sup>nd</sup> hop
	- Unlike Exchange, nothing is done to make this road easy
	- SharePoint commands fail with a few very strange message
		- "No farm has been Selected"
		- "Farm does not exist"
		- "You do not have privileges to access the farm"
- The friggin amazing, awesome special
	- **Everything** can be collected from a one point in the farm

## **Show-Technique**

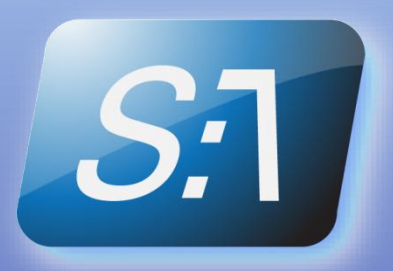

#### *What's a Remote Data Collector?*

- The solution to the problem is to build a "Get" that looks/walks/talks like Invoke-Command or Get-WmiObject
- This Get only depends on built in commands
- Get returns the data as a flat, simplified property bag
- If possible, Gets should not have additional parameters
- It adds a type, so you can format the info
- You can write your own RemoteDataCollector, but it's much easier to generate them

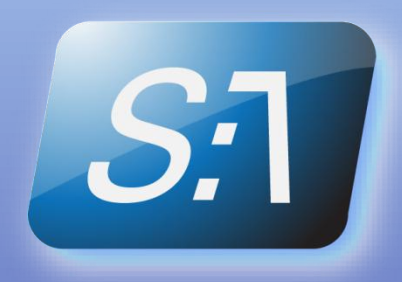

## **Show-Example**

#### *Let's Look at Some Complete Remote Data Collectors*

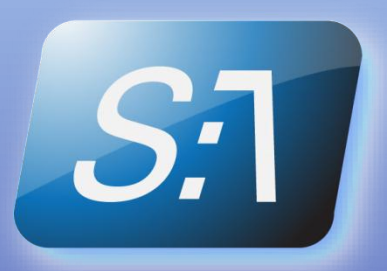

## **Confirm-Lessons**

#### *What we've learned about remoting*

- Plan out where your needs are and use the right remoting for it
- Develop locally with the cmdlets
- Wrap the local script in a remote data collector
- Make sure you create long term sessions with New-PSSession,
- Make sure you use Jobs to scale
- Switch to CredSSP early
- Remote Data Collectors are a useful way to do all of this
- Scripts are out there to help you write them
	- In this slide deck
	- In Sparkplug [\(http://sparkplug.start-automating.com/](http://sparkplug.start-automating.com/))
	- On our blog [\(http://blog.start-automating.com/](http://blog.start-automating.com/) )

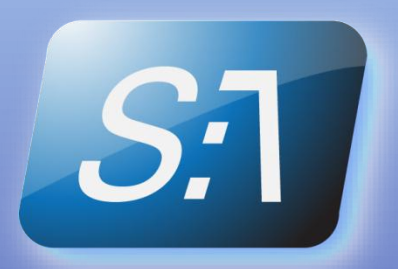

## **Send-Feedback –and Questions**

*Remoting is a Deep Rabbit Hole… Don't Go Down It Alone*

- Code In This Slide!
- Courseware is Coming!
- Please, feel free to contact us before you get lost
- General Info & Requests for Training:
	- [info@start-automating.com](mailto:info@start-automating.com)
- Personal Email
	- [James.Brundage@Start-Automating.com](mailto:James.Brundage@Start-Automating.com)
- Hope this Helps

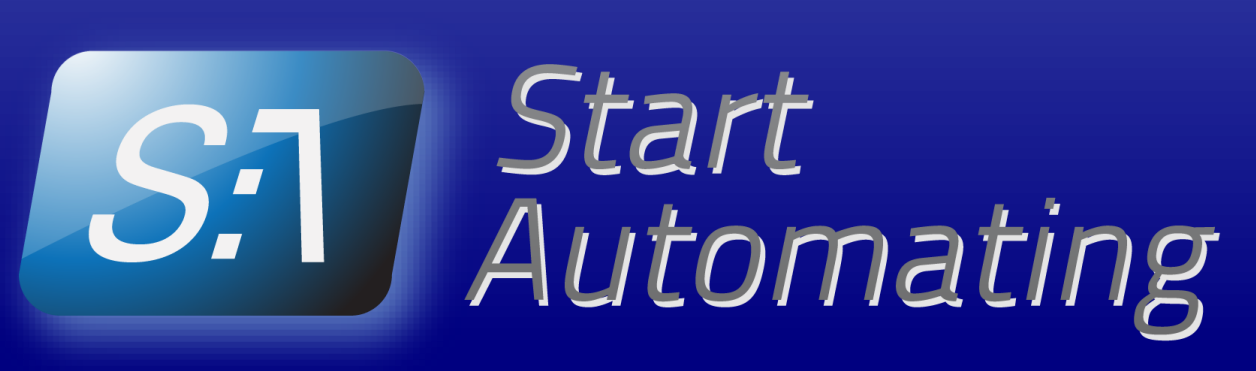

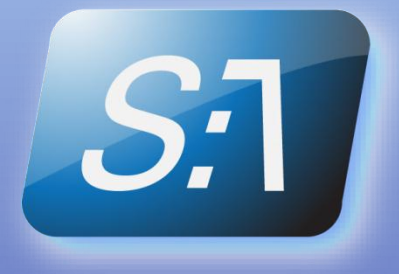

## **Stop-Presentation | Start-Q&A**

*Any Questions?*